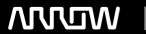

### **Enterprise Computing Solutions - Education Services**

## **TRAINING OFFERING**

You can reach us at:

Arrow Enterprise Computing Solutions Ltd, Part 1st Floor, Suite 1D/1, Central House, Otley Road, Harrogate, HG3 1UG

Email: educationteam.ecs.uk@arrow.com

Phone: 0870 251 1000

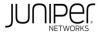

# Deploying and Managing Juniper Wireless Networks with Mist AI (JWMA)

CODE: LENGTH: PRICE:

JUN JWMA 32 Hours (4 days) £3,195.00

#### **Description**

This intermediate four-day course provides students with the knowledge required to work with enterprise wireless technologies and Juniper Driven

by Mist Al™ wireless networks. Students will gain in-depth knowledge of wireless technologies and Juniper Mist™ technologies and learn how to

configure and use them. Through demonstrations and hands-on labs, students will gain experience with the features and functionalities of Mist Al-driven wireless.

#### **Objectives**

- Describe the IEEE 802.11 standard and amendments.
- · Define Wi-Fi frequency bands.
- · Apply radio frequency (RF) basics in Wi-Fi networks.
- · Identify how modulation and coding make up wireless networks
- · Describe the interworkings of association and roaming.
- · Describe network contention factors.
- · Define WLANs.
- Describe Juniper Mist.
- Describe Juniper Mist configuration objects for wireless networks.
- Describe Juniper Access Points and their configuration options.
- Describe Juniper Mist's WLAN configuration objects.
- Describe Juniper Mist™ Edge.
- Describe the Juniper Mist guest options.
- Describe wireless extensible LAN (WxLAN) policies and how to apply them.
- Examine wireless intrusion detection and prevention from Juniper Mist.
- Interpret wireless service-level expectations (SLEs) in relation to users.
- Define events and insights from the Juniper Mist cloud.
- · Summarize Mist Al's radio resource management.
- Review additional data to create dashboards and reports.
- Evaluate machine learning and artificial intelligence.
- Summarize Marvis® Virtual Network Assistant queries.
- Describe the functions of Marvis Actions and Marvis Minis®.
- Describe the concepts and methods of location services.
- Examine the Juniper Mist™ User Engagement and Juniper Mist™ Asset Visibility cloud services.

#### **Audience**

This course benefits individuals working with enterprise wireless networks and applying artificial intelligence to their activities.

#### **Prerequisites**

- Basic TCP/IP skills.
- · General networking.
- Completion of the Introduction to Juniper Mist Al course.

#### **Programme**

Module 1: Wi-Fi Standards

• Describe the purpose of the 802.11 standard and its physical layer amendments

Module 2: Wi-Fi Radio Frequency Bands

- Describe the 2.4-GHz frequency band used for WLANs and their channels
- Describe the 5-GHz frequency band used for WLANs and their channels
- Describe the 6-GHz frequency band used for WLANs and their channels

Module 3: Applying Radio Frequency Basics to Wireless Networks

- · Describe the properties of an RF wave
- · Convert dBm to Milliwatts using RF math
- Explain factors that contribute to RF signals and how they relate to WLANs

Module 4: Modulation and Coding for Wireless Networks

- Explain RF modulation and how it relates to WLAN data rates
- · Describe the relationship between SNR and MCS

Module 5: Understanding Client Association and Roaming

- Describe the 802.11 state machine and the steps required for an 802.11 station to connect to an access point
- Explain the protocols used in a client's connection to the network

Module 6: Network Contention Factors

• Describe 802.11 contention

Module 7: Wireless Architectures and Life Cycle

- Differentiate WLAN architectures
- Describe the stages of the WLAN life cycle

Module 8: Getting Started with Juniper Mist

- Examine the Juniper Mist architecture
- · Create a Juniper Mist account
- Summarize Juniper Mist subscriptions
- · Summarize the MSP dashboard

#### DAY 1 Lab 1: Initial Setup

Module 9: Juniper Mist Configuration Objects

Module 9. Juniper Mist Configuration Objects

• Explain the difference between organization-level and site-level configuration objects

Define Juniper Mist configuration objects and their uses

Lab 2: Remote Site and Site Groups and Variables

Module 10: Juniper Access Points

- · Summarize access points and their connectivity
- Describe the boot procedure for a Juniper Access Point, its requirements, and the process of adding a Juniper Access Point to the Juniper

Mist cloud

- Describe the common AP configuration settings
- Use the Juniper Access Points dashboard to get information about an AP

Module 11: WLANs

- Define SSIDs, BSSIDs, and their functions
- Review additional WLAN configuration options
- Explain WLAN security options and how they are configured in a Juniper Mist WLAN configuration object
- · Describe data rates and how they are configured in Juniper Mist
- Explain SSID strategies for multiband deployments

Module 12: Juniper Mist Edge

- Define the features and benefits
- Identify popular use cases
- Categorize the product options
- · Describe the installation
- Review the management of Juniper Mist Edge
- Troubleshoot the device and connectivity

Module 13: Guest Portals

• Describe the Juniper Mist guest options

Module 14: Juniper Mist WxLAN Policies

• Explain WxLAN policies and how they are configured

Lab 3: WLANs and WxLAN Policy

Module 15: Juniper Mist Wireless Security

• Describe WLAN security threats detected by the Juniper Mist WLAN system

Module 16: Juniper Mist Service-Level Expectations

• List Wireless Assurance SLEs and their classifiers

Module 17: Juniper Mist Events and Insights

- Describe site, AP, and client events
- Explain the packet capture functionality of the Juniper Mist system
- Describe the 802.11 MAC header and list the 802.11 MAC frame types

Lab 4: Troubleshooting Using SLEs

Module 18: Juniper Mist Radio Resource Management

DAY 3 • Describe Mist Al's radio resource management operations and their purposes DAY 4

DAY 2

Module 19: Juniper Mist Dashboard and Reports

• Evaluate custom dashboard and reports options

Module 20: Juniper Mist Artificial Intelligence and Troubleshooting Options

- · Assess Juniper Mist's application of artificial intelligence
- Review the reactive and proactive troubleshooting methodologies

Module 21: Marvis Queries

• Explain the difference between Marvis natural language and Marvis query language

Module 22: Marvis Actions

- · Explain the features of Marvis Actions
- · Explain the functions of Marvis Minis

Lab 5: Marvis

Module 23: Location-Based Services

- · Describe real-time location system
- Review Wi-Fi components for location services

Module 24: User Engagement and Asset Visibility

- Explain Juniper Mist's approach to user engagement
- Examine Juniper Mist's asset visibility capabilities

#### Follow on courses

RECOMMENDED NEXT COURSE

Automating Juniper Mist AI Enterprise, Deploying and Managing Juniper Wired Networks for Campus and Branch with Mist AI

#### **Test and Certification**

RELATED CERTIFICATION JNCIS-MistAl-Wireless

#### **Session Dates**

| Date           | Location                       | Time<br>Zone | Language | Туре                     | Guaranteed | PRICE     |
|----------------|--------------------------------|--------------|----------|--------------------------|------------|-----------|
| 10 Nov<br>2025 | Virtual Training Class -<br>TP | GMT          | English  | Instructor Led<br>Online |            | £3,195.00 |

#### **Additional Information**

This training is also available as onsite training. Please contact us to find out more.